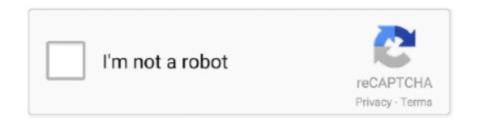

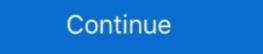

1/2

## Sample Corrupted Pdf File Download

This video will show you how to recover / fix a corrupt FLP. ... to this location: c:\Program Files (x86)\Image ...

sample corrupted file download

sample corrupted file download, sample corrupted file, sample corrupted pdf file download, sample corrupted csv file, sample corrupted word file sample

sample corrupted pdf file download

sample corrupted zip file

624b518f5d